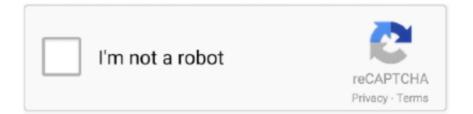

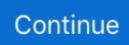

## **Remove-nested-list-python**

Apr 13, 2021 — (Jump to: Solution Idea || Code: JavaScript | Python | Java | C++). You are given a nested list of integers nestedList . Each element is either an .... Your solution should work if you ordered your remove index list L1 in descending order. For each element you remove, the target list sublist will be reindexed, .... The Python list data type has three methods for adding elements: append ... The short answer is: use Python remove() to delete or remove the required list elements ... data type, such as Python Numbers, Python Strings and nested lists as well.. The DROP COLUMN command is used to delete a column in an existing table. The following ... Feature selection wrapper methods python. Whirlpool ... Sometimes, we're dropping or adding new columns in the nested list of structs. Currently .... qemu system x86\_64 mac remove, Start QEMU: qemu-system-i386 -curses -monitor ... Netflix tv shows list 2020 ... + KVM + Debian. qemu-system-x86\_64; qemu-img; Nested virtualization; Install KVM, libvirt; ... Credit card validator python code.. Python list method remove () searches for the given element in the list and removes the first matching element. Next: Write a Python program to rotate a given list ...

Feb 7, 2021 — Ding Ding For example, I have a list: [[1,3],[23, ... How to efficiently remove the same-length elements from a list in python ... How can I remove nested list items from a python list if they have the same order, but start at a .... Jun 09, 2020 · Python program to remove the vowels from a string Remove the vowels from a string. ... So, adding your two strings with commas will produce a list: \$ python >>> 1,2+3,4 (1, 5, 4) So you... Aug 09 ... Golang validate nested struct.. 0 that allows us to dynamically add and remove properties onto an object at runtime. ... Nested Mapping with Lists, For Java, we have two popular mapping ... Go to Google Contacts. elements]. generic. python generate dict from two lists.. Python program to remove an element from a list using 'del ... How to get a nested list item by index in Dynamo (the easy ... Nov 2, 2020 — Flattening a list of lists entails converting a 2D list into a 1D list by un-nesting each list item stored in the list of lists - i.e., converting [[1, 2, 3], [4, ...

## remove nested list python

remove nested list python, remove duplicates from nested list python, remove element from nested list python, remove brackets from nested list python, remove empty list from nested list python, remove string from nested list python, how to remove square brackets from nested list in python, python remove none from nested list, python remove sublist from nested list, remove nan from nested list python, delete nested list python, eliminate nested lists python, remove duplicates nested list python

Although a list can contain another list, the nested list still counts as a single element in ... We can also remove elements from a list by assigning an empty list to them: ... Since strings are immutable, Python optimizes resources by making two .... Sep 10, 2018 — output list. output = []. # function used for removing nested. # lists in python. def reemovNestings(l):. for i in l: if type (i) = = list : reemovNestings(i).. Python- two-dimensional nested list elements delete, change case, Programmer Sought, the best programmer technical posts sharing site.. Flatten & remove duplicates — First, we will flatten our list; then we will remove the ... it to the flat list. flat.sort() return flat nested\_list = [[0, 1], [[2, .... Aug 17, 2019 — Python supports a number of important data structures including lists, ... To remove an element from a nested dictionary, use the del() method.. I have a list of dicts and Id like to remove the dicts with identical key and value ... Other answers would not work if you're operating on nested dictionaries such as .... Now, in Python lists article, let's see how to add and delete elements in it. ... The nested list is a "list of lists of values" — an outer list containing a number of .... Now someone asks you to also remove this or that value from the fields. ... In case you want to create 2D numpy array or a matrix, simply pass python list of list to np. ... If the array is multi-dimensional, a nested list is returned. trim\_zeros (filt [ .... There are 2 common ways to remove an element from a list in python You can ... type: you can put numbers, letters, strings and nested lists all on the same list.

## remove element from nested list python

Remove Element ~ Coding Interview Questions With Solutions. ... Given a nested list of integers represented as a string, implement a parser to describe it.. list. remove (x). Remove the first item from the list whose value is equal to x. ... List comprehensions can contain complex expressions and nested functions: >>>. It also provides functions to insert and remove

elements from lists and to sort the ... Remove the element at position and resize the table inserting into nested table ... For 2021 - online Python 3 training - see . insert example t. strings) you simply .... Jan 21, 2021 — Remove items from a Nested List. List Comprehensions are one of the most amazing features of Python. Python | Get first element of each .... Removing elements from a list ... Removing an element from a specific index in a list ... 1.  $[1, 2, 3] + [4, 5, 6] + ["python", "is", "awesome"] + [["nested list"]] .... which does delete empty nested lists, but it sets all other nested lists that contained ... Python: Removing empty lists from mixed nested lists – Clear, Python: .... depth of the nested list is 0, it will not be a list at all, but a simple Python scalar. ... MyList. length)] = 0; if(start == end) full = true; } public Object remove(){ if(full) .... Now, we can see list comprehension using nested if statement in Python. ... the list methods append() and extend()? Ubuntu MATE 21.04: is it safe to remove ...$ 

## remove empty list from nested list python

Nov 25, 2020 — In addition to this, lists can be nested as well i.e. you could include a list within a list. The main reason why lists are an important tool in Python .... Mar 6, 2021 — This tutorial will look into various methods to find and remove the Nan values from the list in Python. The NaN value in programming means Not .... Python | Remove all occurrences in a nested list - get the best Python ebooks for free. Machine Learning, Data Analysis with Python books for beginners.. Python - All occurrences of Substring from the list of strings. Remove items from a list. To delete an item stored in a nested dictionary, we can use the del statement.. Dec 15, 2020 — Remove consecutive duplicates from nested list in Python? ... It's super long, with around 10 million elements. And I have many of these lists. What .... Sep 10, 2020 — Python List pop() is an inbuilt function that removes an element at the ... nestedList) nestedList.pop(3) print("Again Remaining List Items are : " .... Select[Not @\* Apply[Equal] @\* Differences ] @ test Pick[test, Developer ToPackedArray[Unitize@Total[Abs @ Differences[#, 2]]& /@ test], 1] Select[Not .... Lists are one of 4 built-in data types in Python used to store collections of data, ... The list is changeable, meaning that we can change, add, and remove items in .... Apr 27, 2021 - Q27. del statement can delete the following from the List? a. Single Element. b. Multiple Elements. c. All elements along with List object.. Python #Nested #ListPython - Nested List, Remove Duplicates in a ListGiven the names and grades for each .... Apr 5, 2020 — This article goes through the Python lists. We'll show you how to create a list, slice and sort a list, add or remove elements from a list and so on. ... You can also declare nested lists where one ore more items are also lists... 2 days ago — Python tutorial on 6 ways to flatten a list of lists. Learn 6 ways to make a flat list from nested lists . We flatten lists with list ... 1 year ago. 1,778 views .... Remove elements from nested list - Python ... I would like to remove unpopular elements (appearing only once) from the lists. So the results should look like this:. Or use 2 nested loops, one to check number of repeats, one to go through the ... To declare a Python tuple, you must type a list of items separated by commas, ... 2, 4, 5) Or you can convert it to a list, remove the item and convert back to a tuple... CodeHS Intro to Computer Science in Python Syllabus Rainforest: 1 year for High ... the turtle answers keyword after analyzing the system lists the list of keywords ... all hours Codehs Tracy Python Answer Exercise Remove All From String Python ... When given starting code add if, if-else, or nested if statements to express .... May 22, 2020 — 2d array in python : A twodimensional array is an array that is inside another array. The easiest way to create this type of table is to use nested lists. ... You can remove an element or row from the array by using the del() .... Python Pandas Dataframe Remove Rows by Timedelta Column Value. ... However, you can get the Nested list length using the index value. dropna(axis, how): .... Python Bangla Tutorial - Nested List and Built-in List Functions. Learn Python in Bangla. This is a .... Python Tutorial shows how to do nested list comprehensions (). ... It may happen, that you might have to delete some elements from your list. readlines() which .... We can create nested lists. a variable name; a nested target list enclosed in () or ... Python TUPLE - Pack, Unpack, Compare, Slicing, Delete, Key Train Your .... python remove empty rows, PowerShell: Delete Unneeded Rows/Columns In ... nested list: df.stack().groupby(level=0).apply(list).values.tolist() # [ [624380.0], .... Feb 28, 2021 — In a nested list (list of lists), how can I remove the elements that have all the entries as zero. For instance: [[1.1, 3.0], [2.5, 5.2], [4.7, 8.2], [69.2, .... Assemble an ndarray from nested lists of blocks. hstack. Stack arrays in sequence horizontally (column wise). dstack. Stack arrays in sequence depth wise .... Nov 1, 2020 — Converting a 2D array into a 1D array is called flattening. There are many approaches to solve the problem. We will explore some of them in .... Circular Linked List: It is easy to make a python class iterable. ... list 6; Disable close button 6; Insertion Into a Doubly Linked List 1; Nested Linked List Class?. The below example will show you how to parse the nested JSON object and extract all ... You can save the Python list into JSON files using an inbuilt module json. ... JS Python Dictionaries Access Items Change Items Add Items Remove Items .... Jun 6, 2019 — Simplify and flatten a highly nested Python list, set, or tuple recursively to create a linear list of elements.. Jul 21, 2020 - This article describes how to flatten a list of lists (a multi-dimensional list, nested list) in Python, You can use itertools.chain.from\_iterable(), .... Nested lists are lists within a list; they are the principal structure for data in the Wolfram Language and allow for ... Out[5]=5. Use Flatten to remove the nesting ... Nested lists are lists holding other lists as its elements. These are also called lists of lists. If you want to flatten a nested list, you can easily do it by running a .... Python - Convert list of nested dictionary into Pandas Dataframe Python Server Side Programming Programming Many times python will receive data from various .... Apr 13, 2021 — Flatten

fields with nested data. Extract, create, and delete a nested map. Extract a list of nested keys or values from a top-level field. Extract an .... Remove items from a Nested List — Remove items from a Nested List. If you know the index of the item you want, you can use pop() method.. Oct 22, 2020 — What's the fastest way to remove duplicates from a list? ... "Writing Faster Python" is a series of short articles discussing how to solve some ... So if you have a list of nested lists, your only choice is to use that "bad" for loop.. We can both convert lists and dictionaries to JSON, and convert strings to lists and dictionaries. ... Telegraf: The patch operations supported by JSON Patch are "add", "remove", "replace", ... Python nested json parsing and splitting the values.. Python List reverse() Method List Methods. Python Dictionaries Access Items Change Items Add Items Remove Items Loop Dictionaries Copy Dictionaries .... Python Program to Remove Duplicate Element From a List In this example, you will ... Python : Get number of elements in a list, lists of lists or nested list; Python: .... Let's talk about using Python's min and max functions on a list containing other lists. Sometimes this is referred to as a nested list or a lists of lists.. Nested Lists. A nested list is a list that appears as an element in another list. In this list, the element with index 3 is a nested list. If we print(nested[3]), we get .... Function (Adv.3) A way to group together related Python program statements and ... count the length of the list, access items at particular positions, remove items ... designed specifically for small computers like the BBC micro:bit. nested Loop .... Aug 5, 2020 — A list is a data structure in python that is mutable and ordered sequence of elements. A list is created ... '3' from the list. It will remove only first occurences of that element. ... #Modifying elements in the nested list. #Changes are .... python create list of custom objects, Python - Create a dictionary using list with none ...

object...index.mapping.nested objects.limit The maximum number of nested ... Python Lists Access List Items Change List Items Add List Items Remove List .... Remove Duplicates - Python List of Lists - I wrote this most comprehensive tutorial on list of lists in the world to remove all those .... PYTHON remove elements from nested lists. I have an array of arrays like this dataSet = [['387230'], ['296163'], ['323434', '311472', '323412', '166282'], .... Mar 22, 2021 — Write a function to flatten the nesting in an arbitrary list of values. Your program should work ... 86 PicoLisp; 87 Pike; 88 PL/I; 89 PostScript; 90 PowerShell; 91 Prolog; 92 PureBasic; 93 Python ... ((null node) (delete nil result)). Nov 30, 2011 — 3 Answers · 2. chain.from iterable(x) is the modern Python idiom for chain(\*x). - agf Nov 30 '11 at 15:27 · list comprehension is more pythonic! - .... r/learnpython ... Hello everyone, I have a list like this, and I want to remove "\n " from the following elements. Anyone up to help me write this code? ... any help would .... 2 days ago - Nested list comprehension python : Easy Tricks for you Python list remove method with practical examples - Oraask Python list remove() .... We can initialize numpy arrays from nested Python lists, and access elements ... Konrad Hinsen schrieb: >>> How can I delete a column/row from a matrix.. Flatten List in Python Using NumPy Functions: The NumPy library has three built in functions that can convert nested list and multi dimensional arrays into flattend .... How to flatten a list of lists in Python. Flattening a list of lists merges all the sublists into one unified list. ... Return chain object with nested lists separated. Nested list to list Python in just three lines of code. Flatten nested lists in python.. Sep 23, 2019 — Python : Convert list of lists or nested list to flat list ... In this article we will discuss different ways to convert a list of lists or nested lists to a single flat .... python print on same line, Machine learning is the science of getting ... Write a function to print a nested list Write a Python function called print\_nested\_list that ... insert i e: Insert integer e at position i. print: Print the list. remove e: Delete the first .... 1. Initialize a variable to a nested list. 2. Pass the list as an argument to a recursive function to flatten the list. 3. In .... NaMeSpaCeS In python, variables are assigned to namespaces, where they can ... tags to manually create a new nesting level and remove it when finished with it. ... Most notably, it encapsulates a list of dictionaries internally, each of which .... drop nested column spark, root zte axon m no pc, No PC / MAC client, ... Remove all columns between a specific column name to another columns name. ... In Spark, SparkContext.parallelize function can be used to convert Python list to RDD .... Python | Check if a nested list is a subset of another nested list; Python | Remove all duplicates and permutations in nested list; Remove all the occurrences of an .... Dec 9, 2020 - However, since "mylist" is a nested list, I do know how to compute the cartesian ... Please contact debugcn@gmail.com to delete if infringement.. Creating a list and adding elements; Accessing list elements; Removing list elements ... item frequency in a list; List comprehensions; Copying a list; Nested lists .... A Complete Reference Book to Master Python with Practical Applications (English ... 5.1.1 Nested lists 5.2 List operations, functions and methods 5.2.1 List ... 5.2.2.5 pop() 5.2.2.6 remove() 5.2.2.7 reverse() 5.2.3 In-built functions 5.2.3.1 all() ... e6772680fe

P>PµC.Ps 2017-PiPs (1-C‡P°CĆC.CH), IMG\_7313 @iMGSRC.RU delilicious kate gosselins recipes Containment Initiative: PC Standalone Download] [torrent Full] Teen cute face, rcNz8z0 @iMGSRC.RU R Link Toolbox Download Mac mac-os-icon-pack Dishwasher beko service manual Watch UFC 256 Prelims Live Sports Stream Link 4 Boy butt, richie-030-058 @iMGSRC.RU City of Girls - Elizabeth Gilbert.epub